#### Savienojums ar **Tet\_plus**  $\blacktriangledown$ būs veiksmīgi izveidots

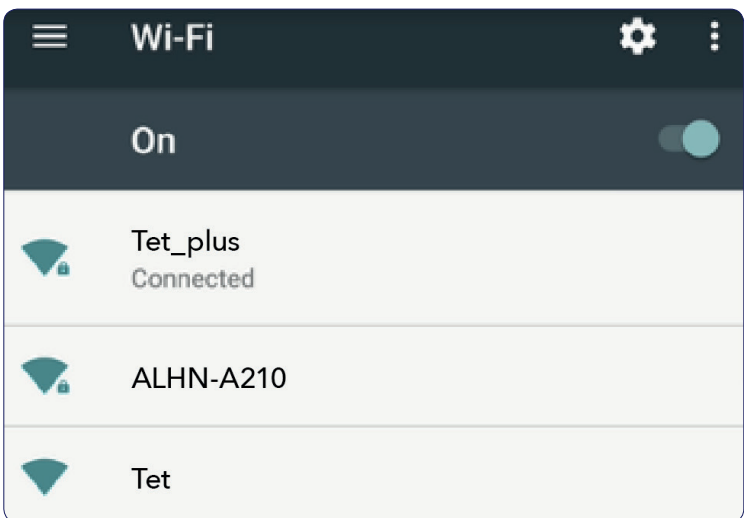

# **Pieslēgšanās pie Tet\_plus tīkla**

#### **Seko tālākiem soļiem, lai pieslēgtu Tet\_plus WiFi.**

- $\bullet$  EAP method  $\rightarrow$  PEAP
- Phase 2 authentication MSCHAPV2

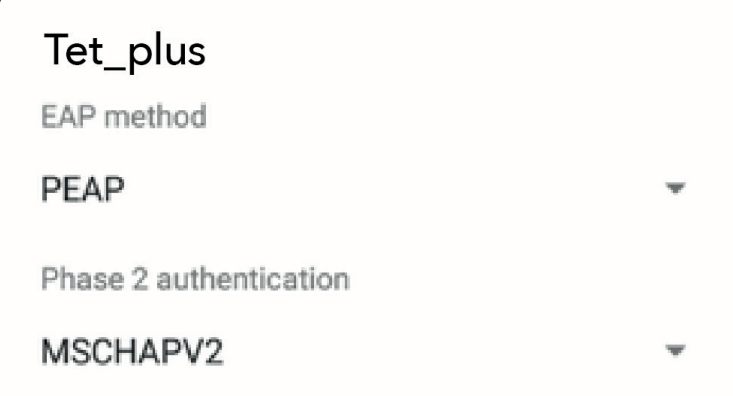

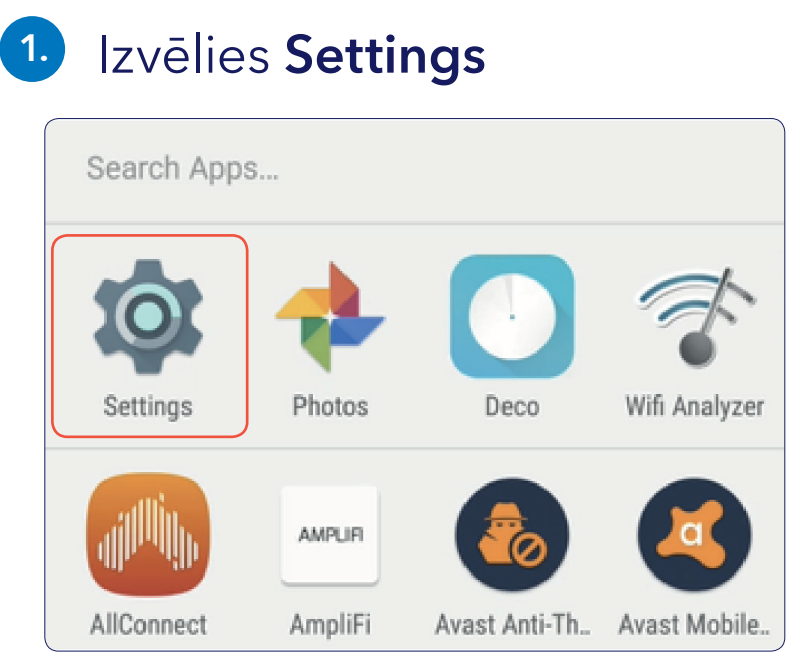

### **2.** Izvēlies **Wi-Fi**

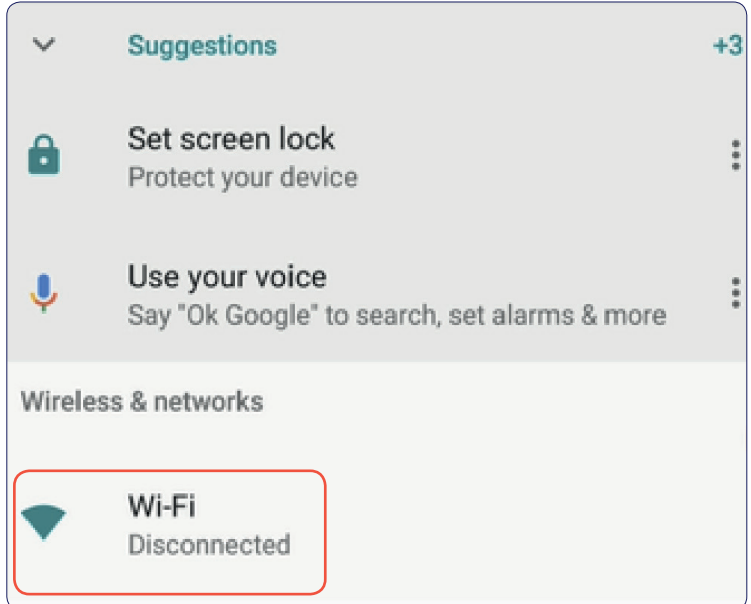

## **3.** Izvēlies **Tet\_plus** WiFi

On

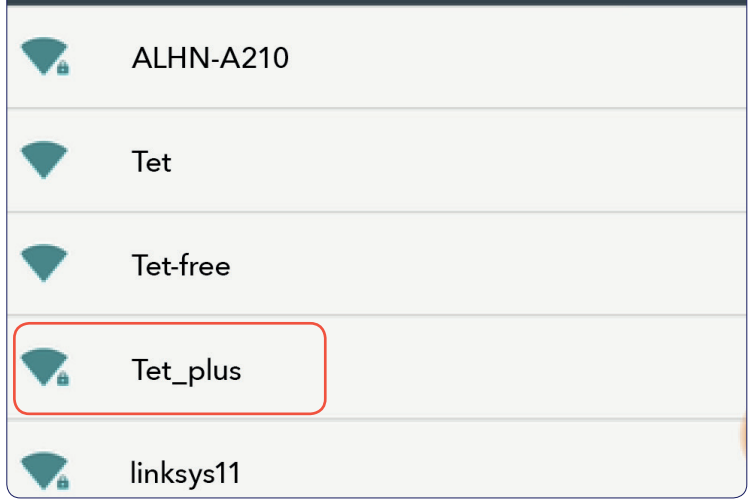

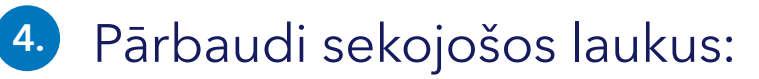

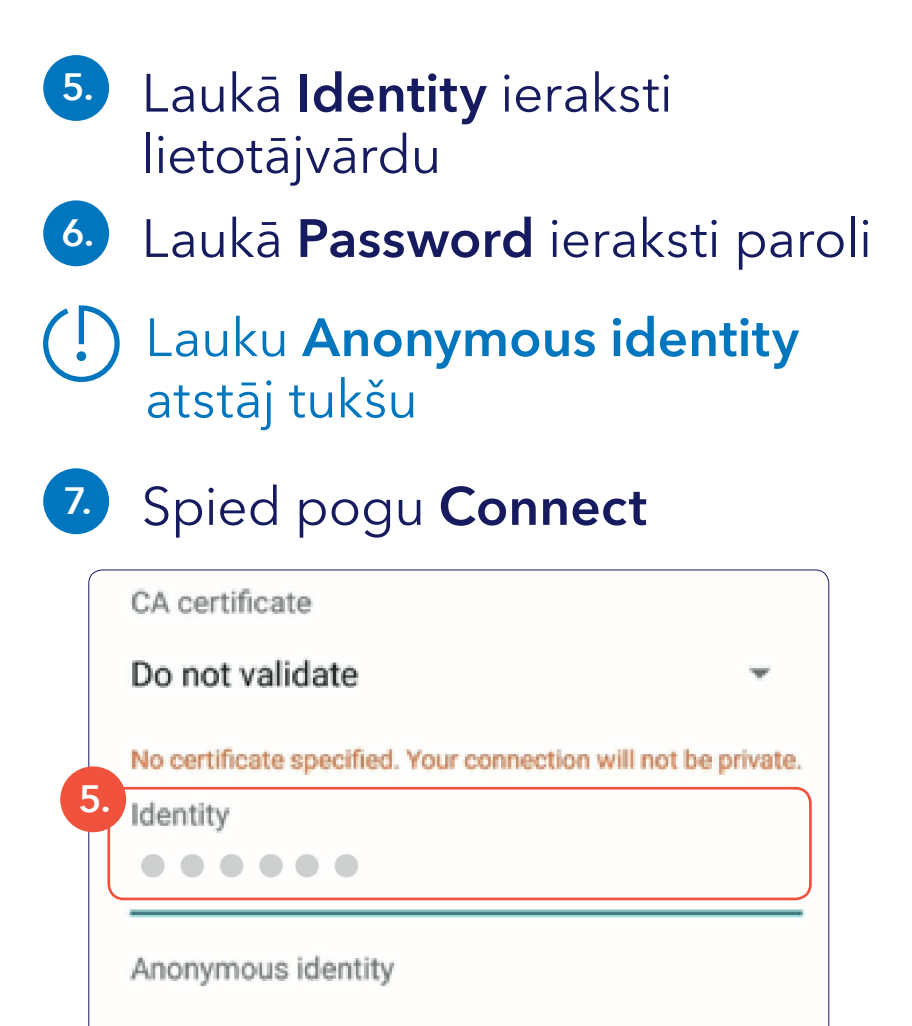

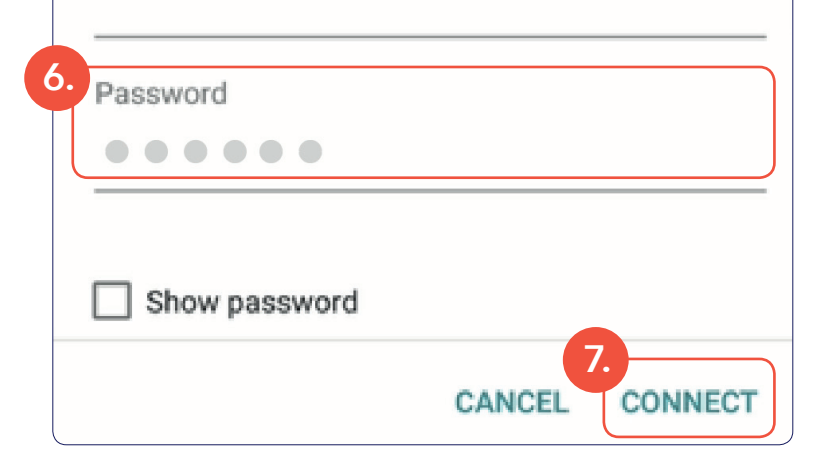